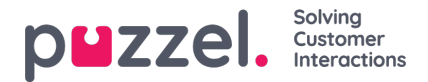

## **Registratie van aanvragen per wachtrij**

Op de pagina "Gebruikers – Aanvraagregistratie" definieert u categorieën en de bijbehorende onderwerpen die door de applicatie moeten worden gebruikt en de volgorde waarin deze categorieën worden getoond. Alle categorieën worden getoond voor alle vertegenwoordigers (alle gebruikersgroepen) tenzij u hebt beperkt welke categorieën worden getoond voor elke gebruikersgroep door middel van bronfilters met categorieën.

U kunt instellen welke categorieën per wachtrij moeten worden gebruikt in plaats van bronfilters te gebruiken om te beperken welke categorieën verschillende gebruikersgroepen kunnen zien.

De standaardoplossing is dat 'Alle standaard' categorieën worden getoond voor al uw wachtrijen.

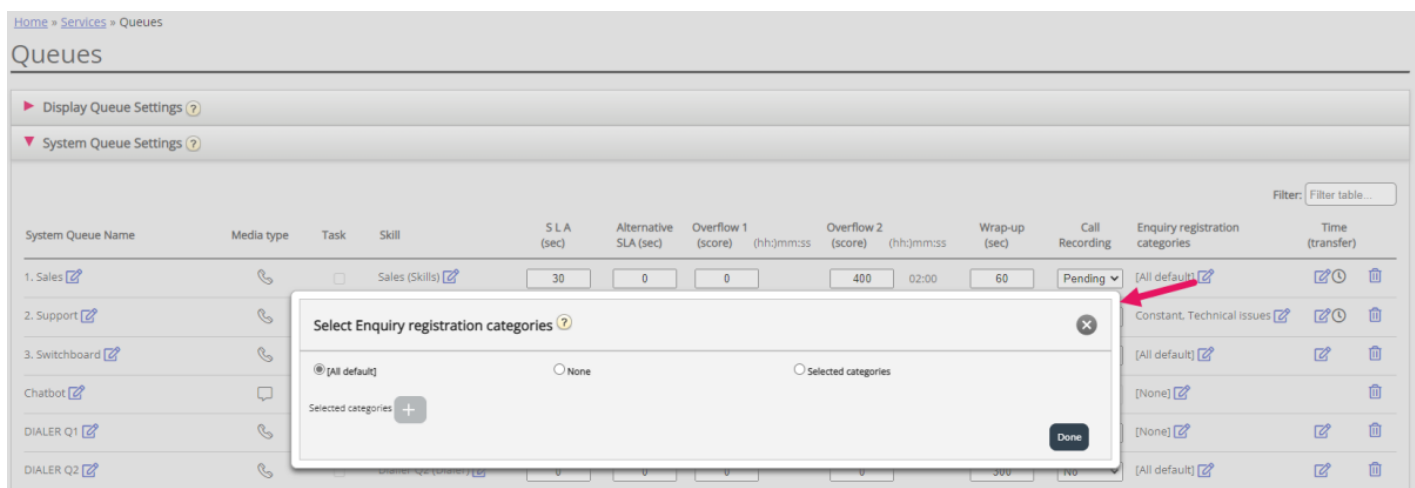

U kunt op het bewerkingspennetje in de kolom "Registratiecategorieën voor een wachtrij" klikken om te kiezen tussen alle standaard, geen of geselecteerde categorieën.

- Alle standaard betekent dat alle categorieën, die als standaard zijn aangevinkt op de pagina "Gebruikers Verzoekregistratie" worden getoond voor vertegenwoordigers van aanvragen uit deze wachtrij.
- Geen betekent dat er geen categorieën zullen worden getoond voor verzoeken uit deze wachtrij.
- Geselecteerde categorieën betekent dat de categorieën die u hier selecteerde, worden getoond voor vertegenwoordigers van verzoeken uit deze wachtrij.

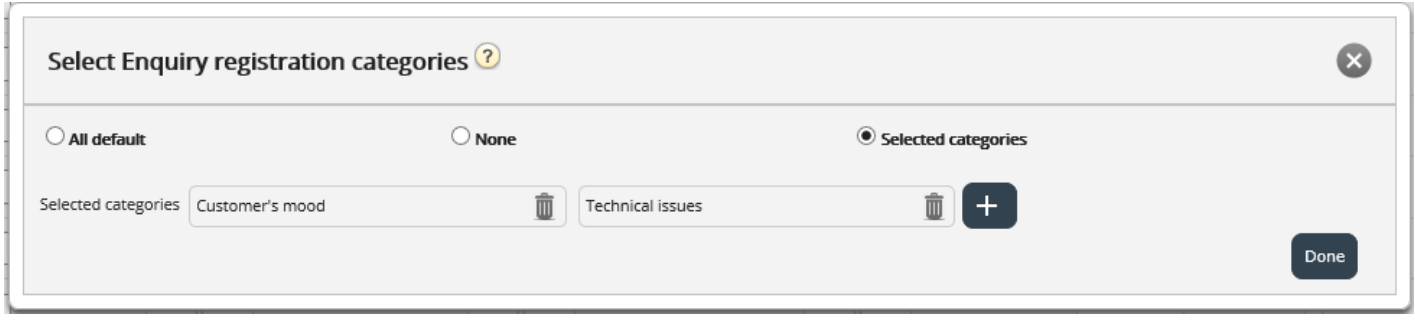

Let op: de geselecteerde categorieën voor een wachtrij worden in de applicatie weergegeven in de volgorde die is gedefinieerd op pagina "Gebruikers – Verzoekregistratie".

Als één categorie alleen voor één of enkele wachtrijen moet worden gebruikt en u hebt andere wachtrijen, die alle standaardcategorieën moeten gebruiken, dan moet u op de pagina "Gebruikersregistratie" het vinkje weghalen bij "Standaard voor deze categorie", zodat ze niet wordt opgenomen in "Alle standaard".

Voor Dialler-campagnes kunt u een categorie selecteren die gereserveerd is voor Dialler om te gebruiken. Dit wordt gedaan op pagina "Diensten – Dialler" onder "Vertegenwoordiger feedback". Als een wachtrij voor een Dialler-campagne een categorie gebruikt die is gereserveerd voor Dialler, wordt deze Dialler-categorie niet getoond op pagina "Servicewachtrijen".